## Let's Review Our **Teacher Dashboard**

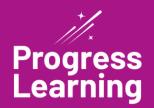

Create Class

**Progress Report** 

1

1

1

1

Access the menu bar to easily navigate to different instructional areas for support like School Center, Class Center, the Assessment/Assignment Center, Instructional Resources, and Reports.

Create shortcuts to organize and access any link quickly within the dashboard.

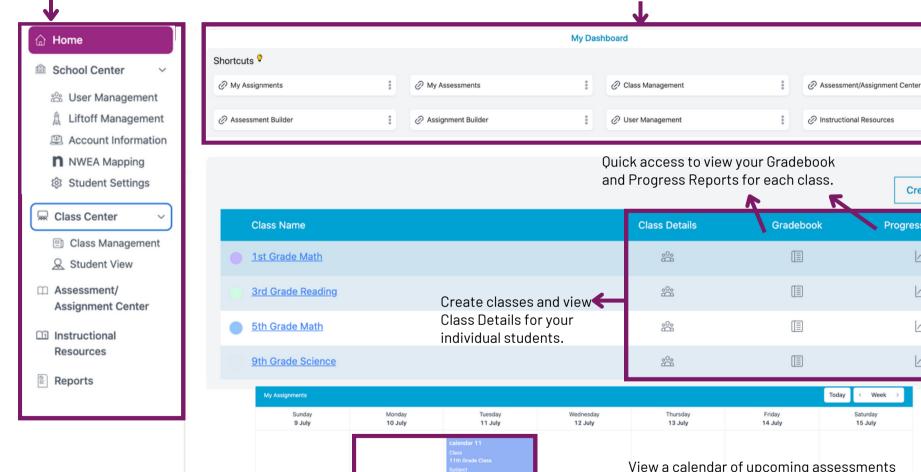

View a calendar of upcoming assessments and assignments in an easy-to-navigate color-coded format. The color-coded format is based on the color assigned to each class.